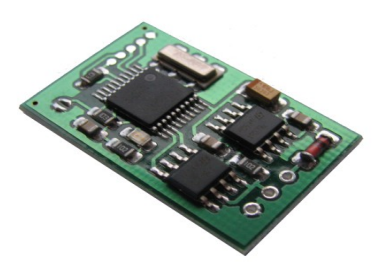

# FIAT, Alfa Romeo, Lancia

## Immo emulator, K-line

### Description:

For FIAT / Alfa / Lancia cars – systems with single wire communication between ECU and IMMO unit. "Coded valve" systems are not covered.

### Update Jun, 2022:

- Support for older FIAT / Alfa Romeo ECU's without eeprom (Motronic 2.10.x) with keypad or transponder type immo, self-alignment possibility - **Plug&Play**, place solder joint to short JMP and install.
- After ECU authorization emulator becomes silent to allow ECU communication with diagnostic scanner.

#### How to configure:

**Method 1:** store CODE directly -

- JUMPER open, attach any K-line compatible adapter and power supply, LED must blink.
- Launch configurator, choose COM port (valid values are from 1 to 4),
- Store CODE. In case of success, LED goes on permanently.
- Place solder joint to short JUMPER, install emulator into ECU.
- Possible issue 10 or more IGN\_ON/OFF cycles necessary for complete alignment of rolling codes.

**Method 2:** log immo line (must have working immo with key and matched ECU) -

- JUMPER open, connect emulator to power supply and immo line, LED must blink continuously.
- Switch IGN ON.
- In case if immo CODE is valid and accepted by ECU it is copied into emulator too. LED goes on.
- Place solder joint to short JUMPER.

**Method 3:** make ECU "virgin" to accept ANY valid immo code. On delivery there is a code **8603A469** stored into emulator (pin code will be 31469 or 3169 – depends on system used). JUMPER must be shorted!

**Emulator must be powered** from terminal "15" (hot when IGN is ON).

**LED** operation with jumper shorted (WORK mode, normal operation):

- Four short blinks: emulator is powered up or there is a valid ECU request,
- Long blink (LED is ON for 1 second): CODE is accepted by ECU, engine start is allowed.

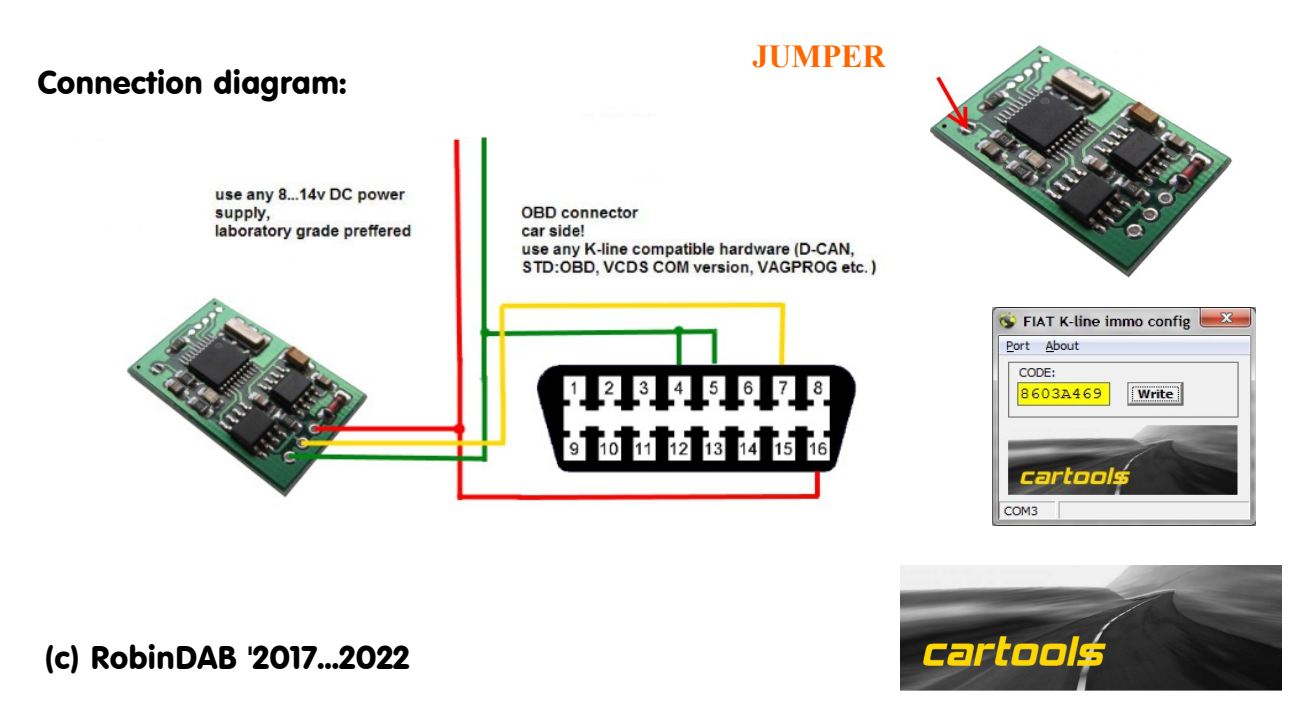